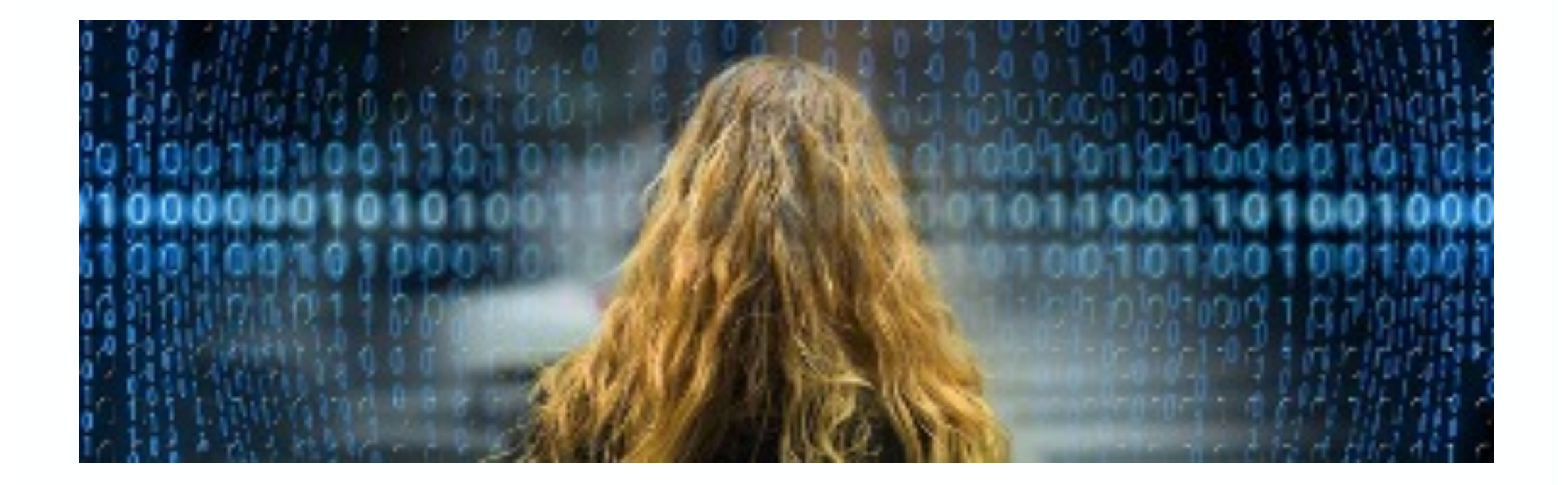

# **Datenarchivierung in SAP S/4HANA**

Nice-To-Know Stand: Juni 2024

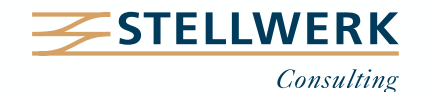

#### **STELLWERK Wissenstransfer: Nice-To-Know Philosophie**

- Mit "Nice-To-Know Präsentationen", kurz NTKs genannt, teilt die STELLWERK Consulting AG SAP-Wissen kompakt und leicht verständlich.
- Passend zu den Beratungsschwerpunkten von STELLWERK behandeln die NTKs Themen aus den Bereichen:
	- Unternehmenssteuerung
	- Finanzwesen
	- Global Tax Management
	- Treasury & Cash Management
	- Planung & Reporting
	- Migration
	- Document & Reporting Compliance
	- Daten- & Dokumenten-Management

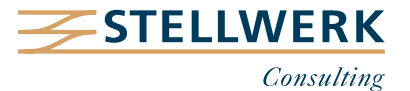

#### **Inhalt**

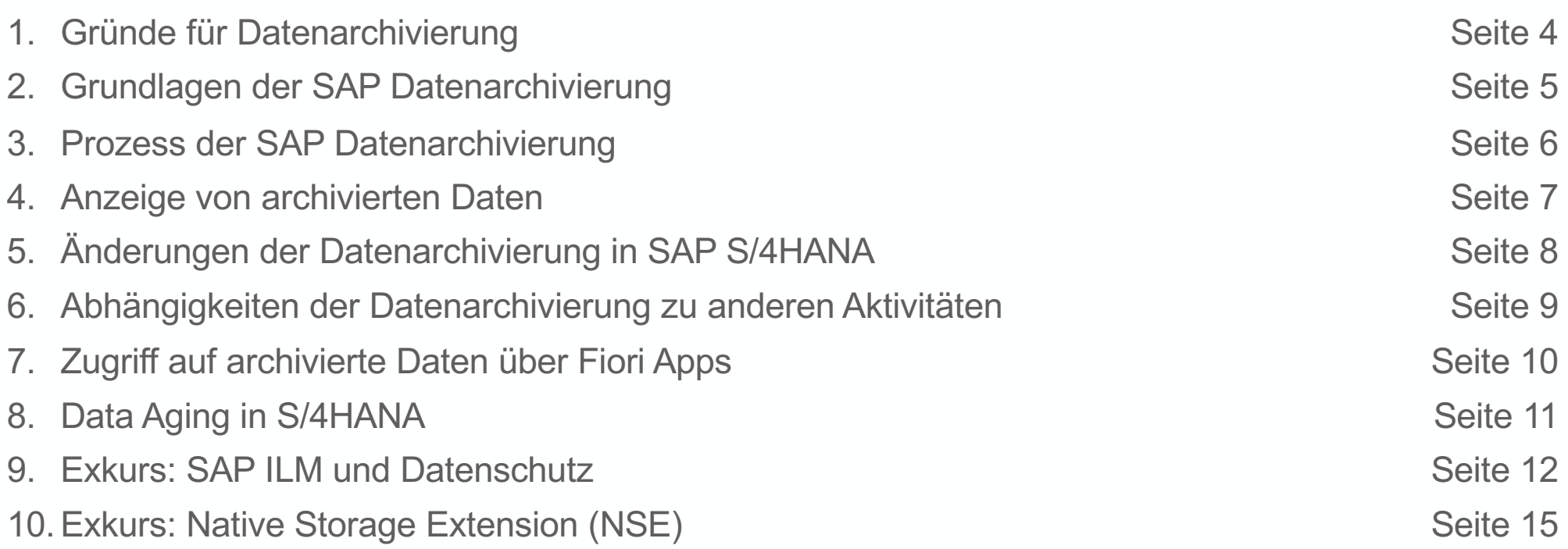

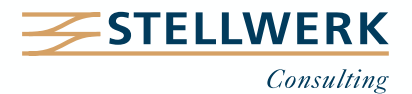

#### **1. Gründe für Datenarchivierung**

- Neben **Performance-Gründen** wird Datenarchivierung insbesondere in SAP S/4HANA ausgeführt, um das Wachstum der Datenbank zu stoppen oder so abzumildern, dass ungebremste **Kostensteigerungen** vermieden werden.
- Mit S/4HANA entstehen nämlich zusätzlich zu den Speicherkosten für das System volumenbasierte **Lizenzkosten für die HANA-Datenbank**. Ausschlaggebend ist dabei immer der letzthöchste Wert des Speicherbedarfs. Ein überbordendes Datenbank-Wachstum kann also teuer werden!
- Archivierungsprojekte sind außerdem sinnvoll, um
	- **gesetzliche Aufbewahrungspflichten** zu erfüllen
	- im Sinne der **DSGVO** Zugriffe auf Daten zu regulieren oder Daten der vorgeschriebenen Vernichtung zuzuführen, z. B. mithilfe von SAP ILM (Information Lifecycle Management).
- Siehe auch Seite 12 [ff "Exkurs: SAP ILM und Datenschut](#page-11-0)z"

Um Nachlizenzierungen im Rahmen zu halten, sollte schon bei der Einführung von SAP S/4HANA darauf geachtet werden, das Datenbank-Wachstum planbar zu halten.

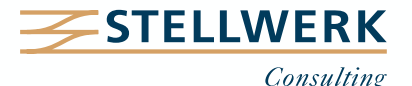

### **2. Grundlagen der SAP Datenarchivierung**

- Bei der Datenarchivierung in SAP muss immer der **betriebswirtschaftliche Kontext** der Daten inkl. aller Abhängigkeiten berücksichtigt werden.
	- 1. Beispiel: Ein Rechnungswesen-Beleg, der noch einen offenen Posten enthält, kann per Definition nicht archiviert werden.
	- 2. Beispiel: Ein Kundenauftrag, dessen Lieferung noch nicht erfolgt ist, kann nicht archiviert werden.
- Bestimmte Daten müssen für die Daten-Archivierung vorbereitet werden.
	- Beispiel: Bestellungen müssen auf Abhängigkeiten zu anderen Daten geprüft und mit einem separaten Archivierungsreport durch Setzen von Löschvormerkungen bzw. -kennzeichen für die Archivierung vorbereitet werden.

Betriebswirtschaftliche Daten werden immer in ihrem Kontext geprüft und archiviert.

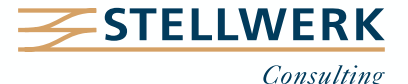

#### **3. Prozess der SAP Datenarchivierung**

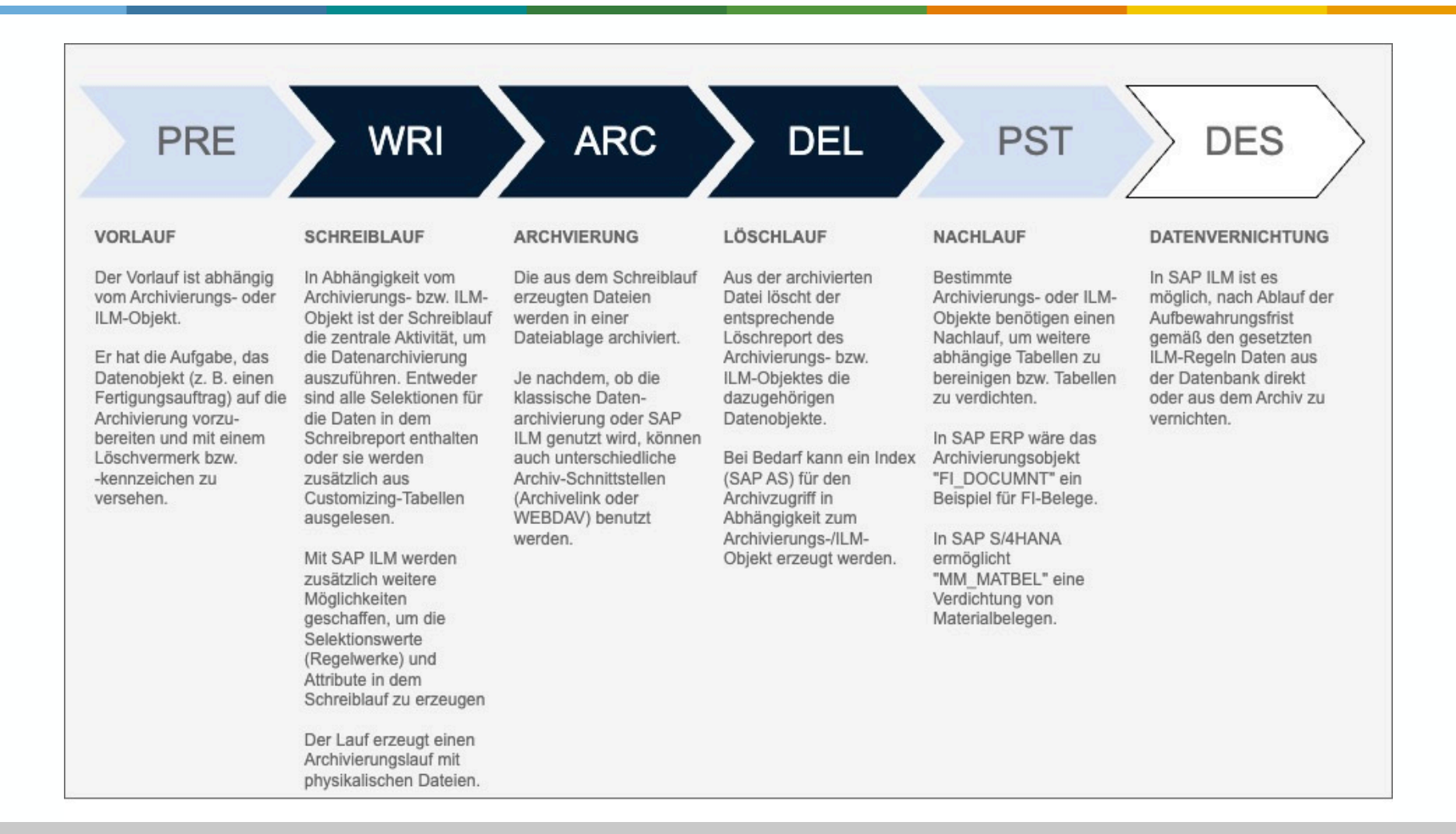

Archivierung besteht aus einer Vielzahl von Schritten, die nacheinander auszuführen sind.

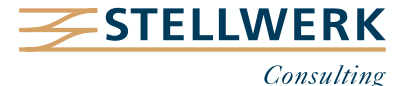

### **4. Anzeige von archivierten Daten**

- Archivierte Daten werden in gleichen oder ähnlichen Applikationstransaktionen angezeigt.
- Verarbeitende bzw. datenverändernde Programme können auf archivierte Daten nur lesend zugreifen.
- Um archivierte Daten anzeigen zu können, müssen bei der Archivierung sogenannte Archivinfostrukturen aktiviert und mit Informationen aus der Archivierungsverwaltung gefüllt werden. Damit ist ein Online-Zugriff auf archivierte Daten gegeben und die Anzeige ist in einer angemessenen Zeit sichergestellt.
- Im Idealfall werden archivierte Daten einzeln abgerufen bzw. nur in begrenztem Umfang innerhalb eines Reports.
- Ein sequenzieller Zugriff (ohne Infostrukturen) auf archivierte Daten ist nicht empfehlenswert. Das funktioniert nur in der Hintergrundverarbeitung gut und bringt lange Ausführungszeiten mit sich. Unter Umständen können die Daten gar nicht mehr angezeigt werden.

Archivierte Daten können nur noch angezeigt, aber nicht mehr verarbeitet werden.

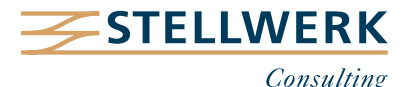

## **5. Änderungen der Datenarchivierung in SAP S/4HANA**

Mit der HANA-Datenbank werden immer neue Datendesign-Konzepte umgesetzt, die Daten aus ähnlichen Kontexten zusammenlegen.

Das prominenteste Beispiel ist die ACDOCA, in der viele frühere ECC-Tabellen zusammengefasst sind und auf Summentabellen verzichtet wird.

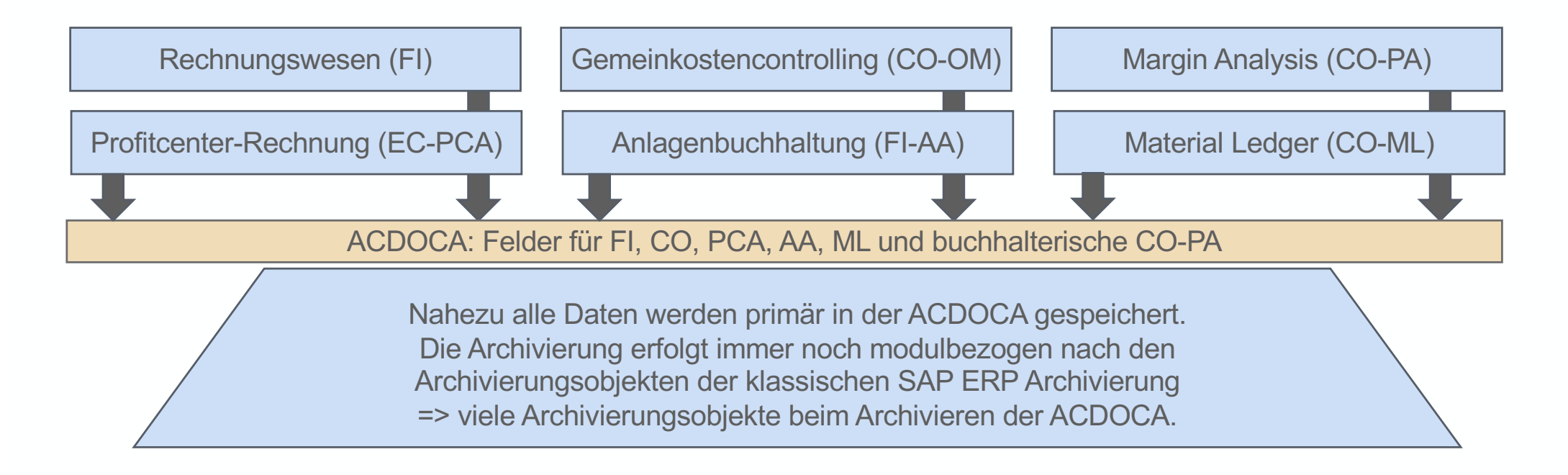

Bei jedem neuen S/4HANA-Release ist zu prüfen, ob neue oder geänderte Datenmodelle dazugekommen sind und abhängige Datenarchivierungsaktivitäten anzupassen sind.

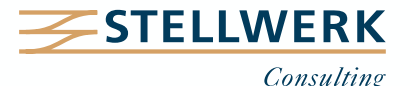

## **6. Abhängigkeiten der Datenarchivierung zu anderen Aktivitäten**

Bei der Datenarchivierung müssen viele andere Aktivitäten berücksichtigt und in eine geordnete Reihenfolge gebracht werden, damit Daten zugreifbar bleiben und gesetzliche Anforderungen erfüllt werden.

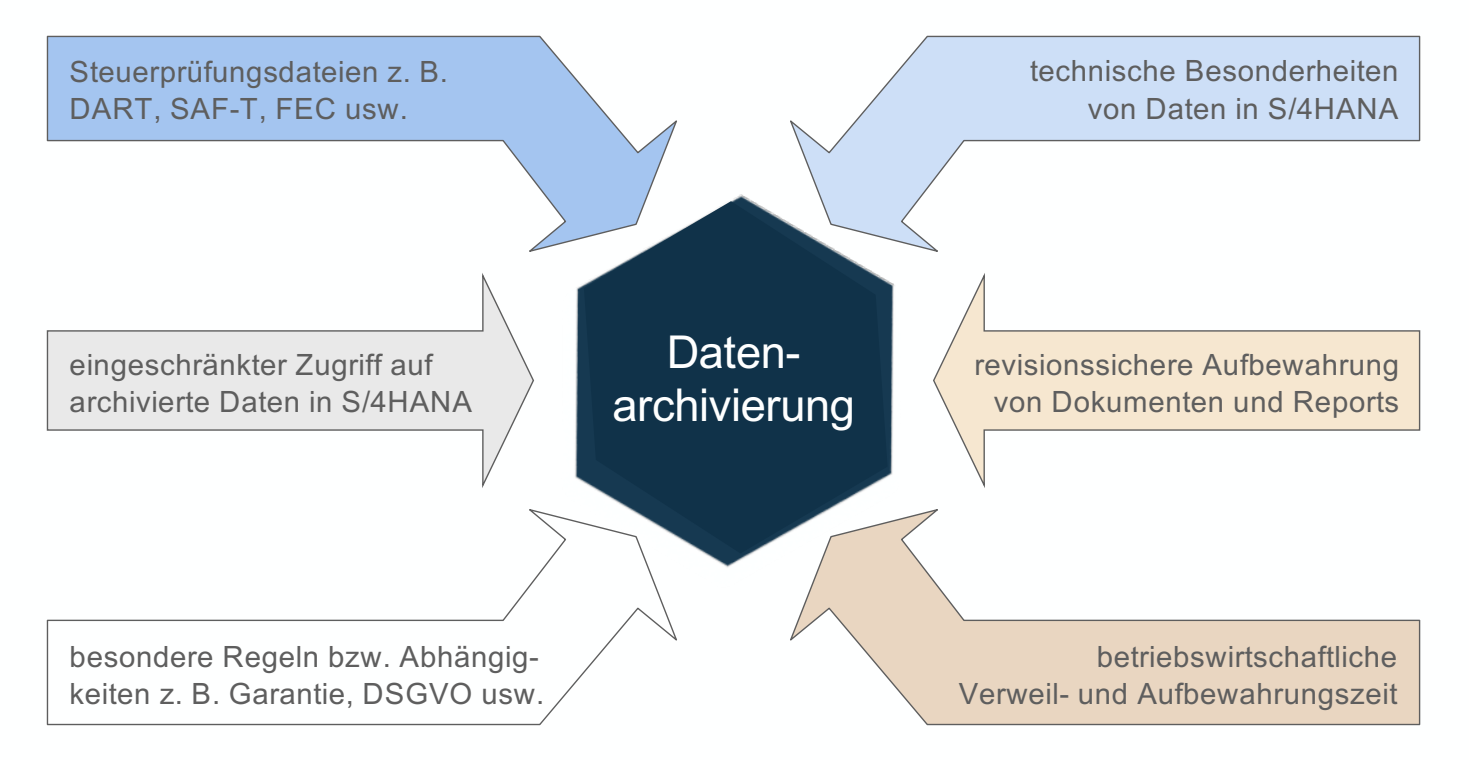

DART-Extrakte müssen z. B. vor einer Datenarchivierung erstellt werden, da die Extraktion den Zugriff auf archivierte Daten nur sehr eingeschränkt vorsieht.

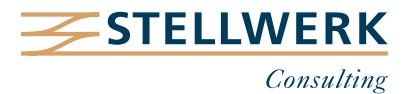

- Fiori Apps greifen i. d. R. direkt auf die HANA-Datenbank zu.
- Sie sind technisch nicht dafür konzipiert, auf archivierte Daten zuzugreifen.
- Bei der ausschließlichen Nutzung von Fiori Apps sind besondere Rollen für das Fiori Launchpad nötig, die den Zugriff auf archivierte Daten mittels WebGUI-Transaktionen ermöglichen.
- Im Rahmen eines Datenarchivierungs- oder SAP ILM-Projekts muss genau geprüft werden, welche Funktionen seitens der Anwender benötigt werden. Die Aufwände dafür sollten bei der Projektplanung berücksichtigt werden.
- Es empfiehlt sich, die zusätzliche Nutzung von SAP GUI zu erwägen.

Prüfen Sie vor einer Datenarchivierung unbedingt, welche der erforderlichen Funktionalitäten mit SAP Fiori abgedeckt sind!

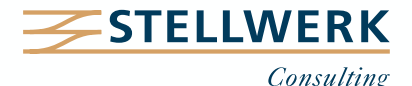

## **8. Data Aging in S/4HANA**

- Data Aging hat die Funktion, nicht mehr oder selten genutzte Daten nach Ablauf von Verweilzeiten aus dem InMemory-Speicher (Hot Storage) in ein anders Speichermedium (Cold Storage) zu verlagern.
- Funktionell ähnelt Data Aging der Datenarchivierung. Die Cold Storage von Daten funktioniert dabei wie eine Filesystem-Ablage, was zu weitergehenden Problemen führen kann.
- SAP hat die Weiterentwicklung von Data Aging-Funktionalitäten eingestellt und empfiehlt die Nutzung nicht mehr (s. SAP-Hinwe[is 286964](https://me.sap.com/notes/2869647/E)7).
- Alternativ gibt es unter S/4HANA die Native Storage Extension (NSE) eine universelle, in SAP HANA eingebaute Speicherverwaltung, mit der warme Daten aus einzelnen Tabellen oder Spalten auslagert und nur bei Bedarf vollständig in den HANA-Speicher geladen werden.
- Siehe auch S. [15 "Exkurs: Native Storage Extension \(NSE](#page-14-0))"

Datenarchivierung inkl. NSE ist die effektivere Methode, um die HANA-Datenbank performant zu halten.

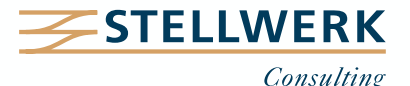

#### **9. Exkurs: SAP ILM und Datenschutz (1)**

SAP Information Lifecycle Management, kurz SAP ILM, hat die primäre Aufgabe, den Datenlebenszyklus eines Datenobjektes zu steuern. Bei Systemstilllegungen kann SAP ILM dazu genutzt werden, alte Daten mit einem neuen SAP-System in eine eigene Datenumgebungen zu schreiben und dort auszuwerten.

<span id="page-11-0"></span>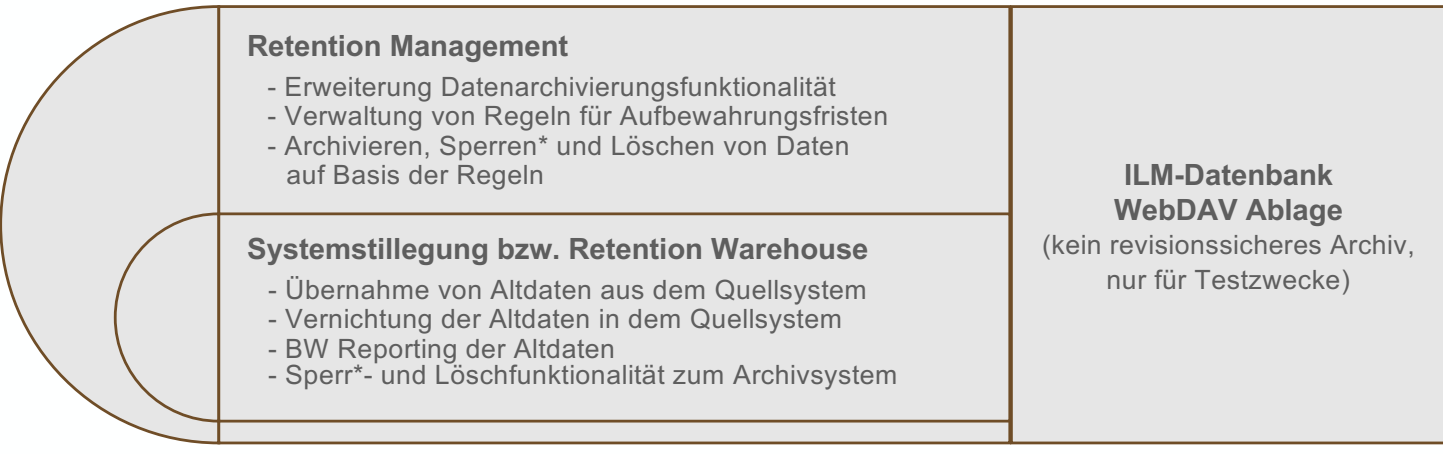

\* für die Selektion der Daten zum Sperren muss eine API entwickelt werden

Grundsätzlich erfordert SAP ILM eine eigene Lizenz, doch bestimmte Komponenten des Retention Management sind bei Nutzung der DSGVO-Tools als Teil der Standardlizenz ohne zusätzliche Kosten nutzbar.

SAP ILM erweitert die Datenarchivierungsfunktionalität und bietet die Möglichkeit, Daten aus Altsystemen zu verwalten bzw. auszuwerten.

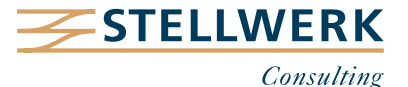

#### **9. Exkurs: SAP ILM und Datenschutz (2)**

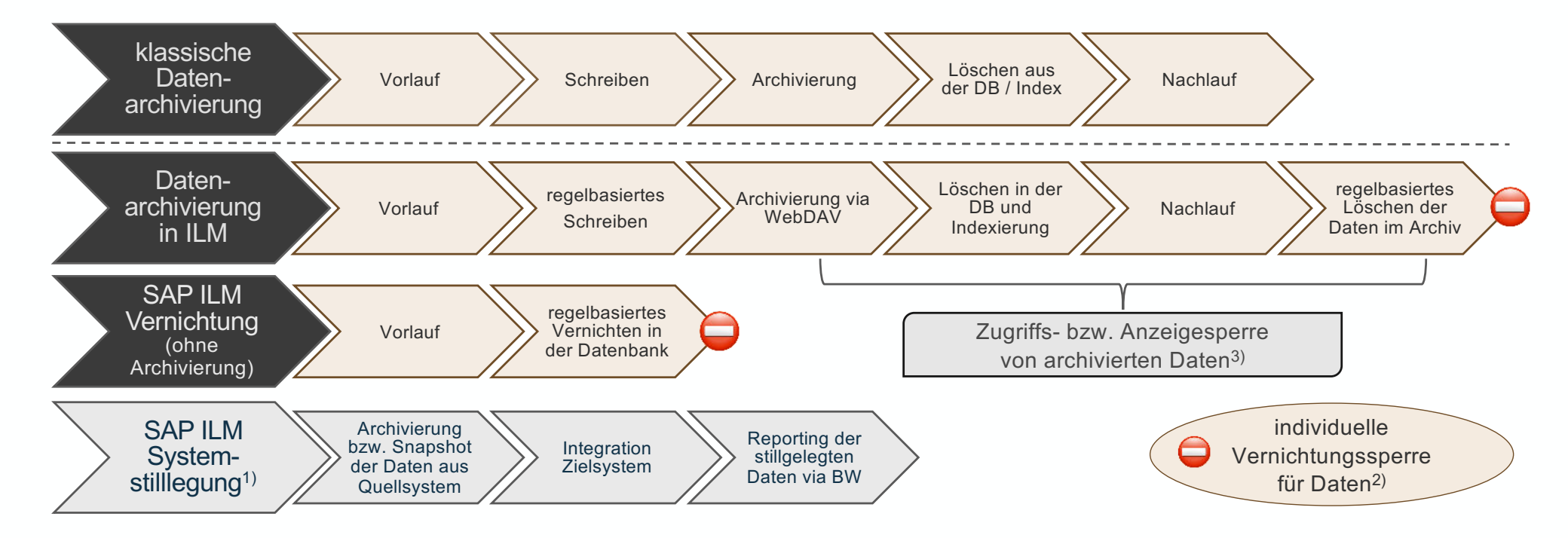

1) lizenzpflichtige Sonderfunktion von SAP ILM

2) Daten können individuell von der Vernichtung ausgenommen werden, z. B. Daten zu einem Rechtsfall.

3) separate SAP ILM Funktionalität, die aktiviert werden kann – im Kontext der DSGVO wichtig!

SAP ILM bietet verschiedene Möglichkeiten, Daten zu verwalten bzw. direkt zu vernichten oder in ein Archiv zu schreiben.

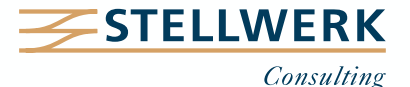

## **9. Exkurs: SAP ILM und Datenschutz (3)**

- Die Datenschutzfunktionen auf Basis von SAP ILM erlauben das gesonderte Sperren von Geschäftspartnern wie Lieferanten, Kunden, Ansprechpartner oder Business Partner.
- Dabei werden SAP ILM-Regelgruppen benutzt, um die zum Stammdatum zugehörigen Bewegungsdaten individuell auf ihren Status zu prüfen. Sobald alle Daten als abgeschlossen gelten und entsprechende Verweilzeiten in der Datenbank abgelaufen sind, bekommt das Stammdatum ein besonderes Sperrkennzeichen sowie eine besondere Berechtigungsgruppe. Damit wird dieses Stammdatum für die weitere Nutzung gesperrt und die Anwender aus der Anzeige der Daten ausgeschlossen.
- Diese Funktion nutzt zwar die SAP ILM-Regelgruppen, ist aber autark in Bezug auf eingestellte SAP ILM-Regeln für die Datenarchivierung bzw. -vernichtung.

#### Experten-Tipp:

Es ist wichtig, dass Regelgruppen pro ILM-Objekt identisch eingestellt werden, um eine synchronisierte ILM-Datenarchivierung mit den DSGVO-Prüfungen sicherzustellen!

Die Datenschutz Tools nutzen SAP ILM-Funktionalität, sind aber autark. Daher ist es wichtig, die Ausführung von beiden Funktionalitäten zu koppeln, um Probleme beim Sperren, Löschen bzw. Vernichten zu vermeiden.

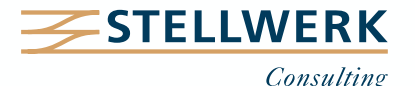

#### <span id="page-14-0"></span>**10. Exkurs: Native Storage Extension (NSE)**

- Die Native Storage Extension ist eine hardwarenahe Funktion, um Daten von Tabellen oder Spalten aus dem zentralen InMemory-Speicher des SAP S/4HANA-Systems auf eine Festplatte auszulagern.
- Die Festplatte wird intern adressiert und angesprochen (anders als beim Data Aging). Damit bleiben die Daten jederzeit zugreifbar bzw. können wieder in den InMemory-Speicher zurückgeladen werden.
- Um die Geschwindigkeit der Zugriffe zu stabilisieren, werden Daten über ein InMemory-Caching zugreifbar. Je größer der permanente Zugriff auf diese NSE-Daten ist, desto weniger hilft die NSE-Nutzung, weil damit permanent InMemory-Speicher reserviert wird und die Speichergröße für das Caching vergrößert werden muss.
- In der Regel wird NSE für große technische Datentabellen wie Logtabellen und Tabellen mit seltenen Zugriffen genutzt ([s. SAP-Whitepape](https://www.sap.com/docs/download/2023/10/345f3b45-957e-0010-bca6-c68f7e60039b.pdf)r).
- NSE ist Teil der SAP S/4HANA Basis-Lizenz.

NSE ist ein wichtiges Tool, um mit Datenbankwachstum umzugehen und Speicherkosten zu stabilisieren. Es ist keine Alternative zur Datenarchivierung, aber eine sinnvolle Ergänzung.

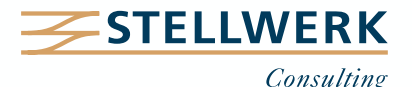

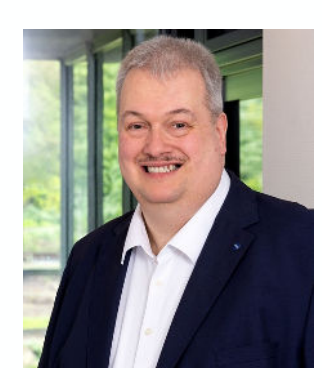

**Rolf Andres Bereichsleiter SAP Data & Tax Compliance** Mobil: +49 160 - 9925 2988 Mail: andres@stellwerk.net

> STELLWERK Consulting AG Christophstraße 15-17 D – 50670 Köln

Fon: +49 221 - 6508 6211 Fax: +49 221 - 9698 6950 Web: stellwerk.net

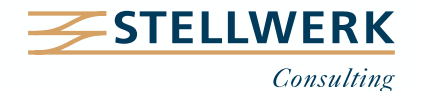

- Wenn für Dich im Job Erstklassigkeit, Selbstentfaltung, Respekt & Gemeinschaft zählen, bist Du bei uns richtig.
- Warum wir STELLWERKER unser Unternehmen lieben? Finde es heraus!
- Dies[es Vide](https://www.youtube.com/watch?v=Fnjjy4qjoGE)o zeigt Dir, wie wir miteinander umgehen:

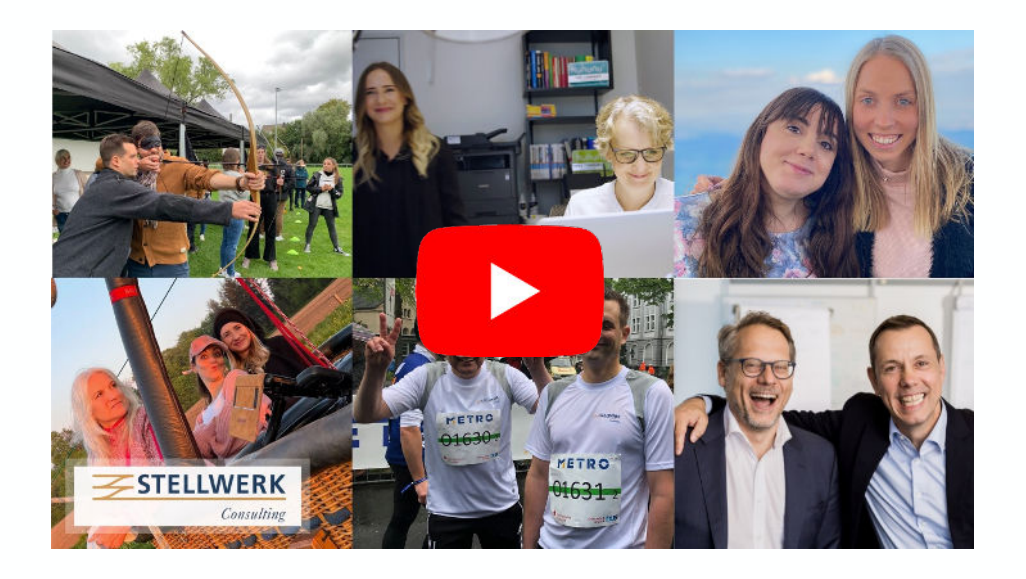

- Du bekommst eine Ahnung, wie es bei uns zugeht und warum es sich lohnt, sich bei uns zu bewerben.
- Unsere aktuellen Stellenangebote findest Du auf unserer **STELLWERK Karriereseite**.

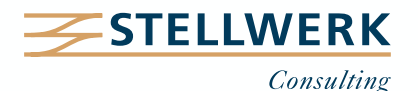

#### **Haftungsbeschränkung**

Dieses Dokument wurde mit größtmöglicher Sorgfalt erstellt. STELLWERK übernimmt dennoch keine Gewähr für die Richtigkeit, Vollständigkeit und Aktualität der in diesem Dokument bereitgestellten Inhalte und Informationen. Die Nutzung dieses Dokumentes erfolgt auf eigene Gefahr. Allein durch die Nutzung dieses Dokumentes kommt keinerlei Vertragsverhältnis zwischen dem Nutzer und der STELLWERK Consulting AG zustande. Bitte beachten Sie, dass STELLWERK ausschließlich SAP- & Management-Beratung anbietet und keine Rechts- oder Steuerberatung.

#### **Verlinkungen**

Dieses Dokument enthält u. U. Links zu Webseiten anderer Anbieter. Diese Webseiten unterliegen der Haftung der jeweiligen Seitenbetreiber. Bei Verknüpfung der Links waren keine Rechtsverstöße ersichtlich. Auf die aktuelle und künftige Gestaltung der verlinkten Seiten hat STELLWERK keinen Einfluss. Die permanente Überprüfung der Links ist für STELLWERK ohne konkrete Hinweise auf Rechtsverstöße nicht zumutbar. Bei Bekanntwerden von Rechtsverstößen werden die betroffenen Links unverzüglich gelöscht.

#### **Urheberrecht / Leistungsschutzrecht**

Dieses Dokument unterliegt dem deutschen Urheberrecht und Leistungsschutzrecht. Alle vom deutschen Urheber- und Leistungsschutzrecht nicht zugelassene Verwertung bedarf der vorherigen schriftlichen Zustimmung der STELLWERK Consulting AG. Dies gilt vor allem für Vervielfältigung, Bearbeitung, Übersetzung, Einspeicherung, Verarbeitung bzw. Wiedergabe von Inhalten in Datenbanken oder anderen elektronischen Medien und Systemen. Dabei sind Inhalte und Rechte Dritter als solche gekennzeichnet. Dieses Dokument darf ohne schriftliche Erlaubnis nicht durch Dritte in Frames oder iFrames dargestellt werden.

#### **Logos, Marken-, Produkt- und Warenzeichen**

Alle in diesem Dokument dargestellten Logos, Marken-, Produkt- und Warenzeichen sind Eigentum der jeweiligen Unternehmen. Die SAP SE ist Inhaberin der Markenzeichen SAP, SAP HANA, SAP S/4HANA, SAP BW/4HANA, SAP Analytics Cloud, SAP Fiori, SAP Lumira, SAP NetWeaver, SAP R/3, SAP Business Information Warehouse sowie aller diesen Marken zugeordneten Untermarken.

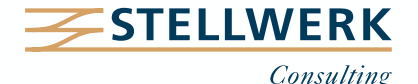